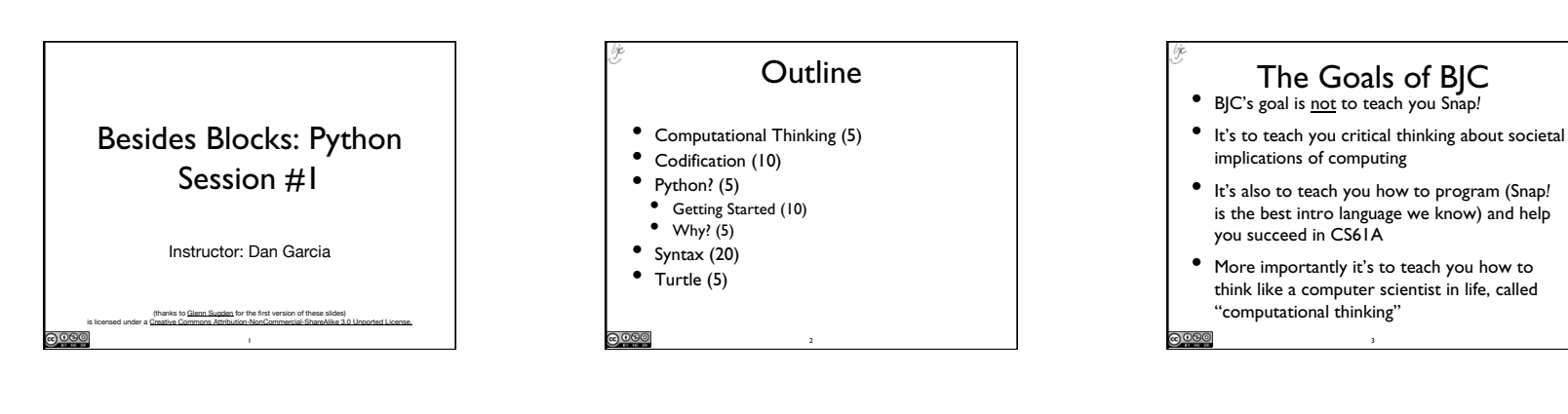

## Computational Thinking • It's using abstraction (removing detail and generalization with parameters) • It's understanding the value of a "spec" that

- specifies a contract • It's the iterative design cycle: design, prototype, implement, evaluate (loop)
- It's thinking about how solutions scale, parallelize, generalize, and trying to foresee the unintended consequences!

4

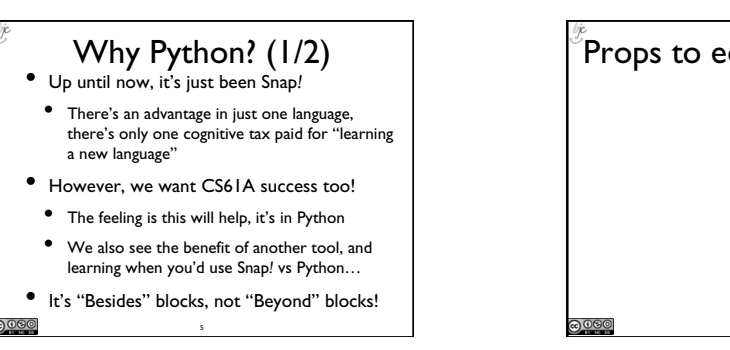

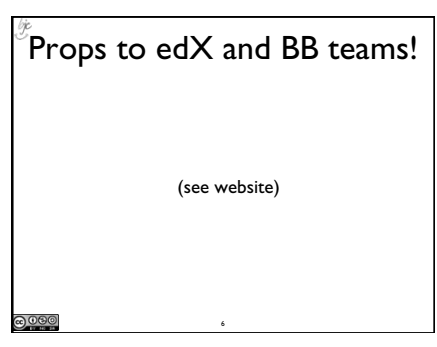

**Codification** • Jens Moenig wrote Snap*!* with design support from Brian Harvey. • Here is the coolest program ever. **tinyurl.com/BJCcodification**

• Lesson: Snap*!* is Turing Complete, so anything they can do, we can do. 7

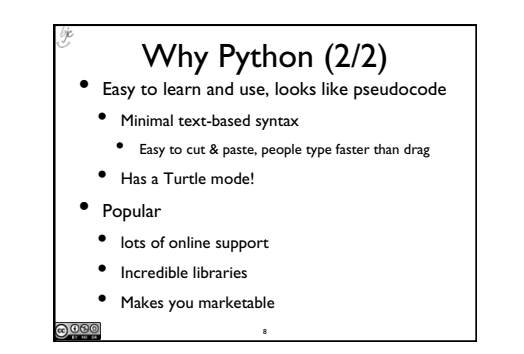

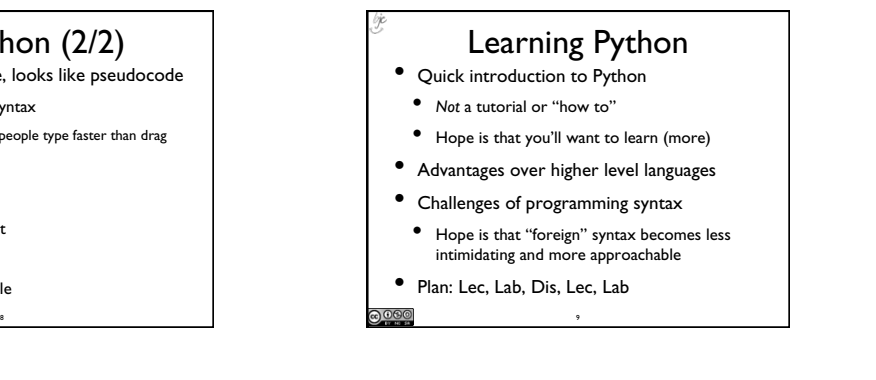

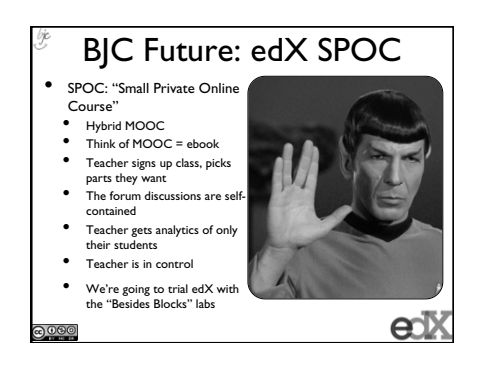

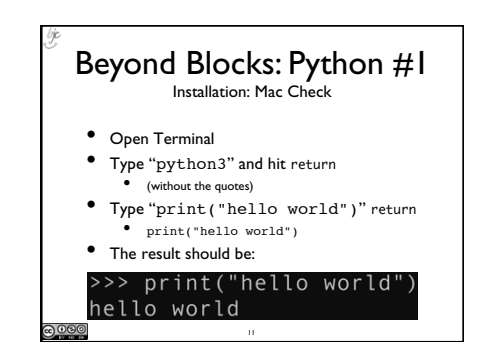

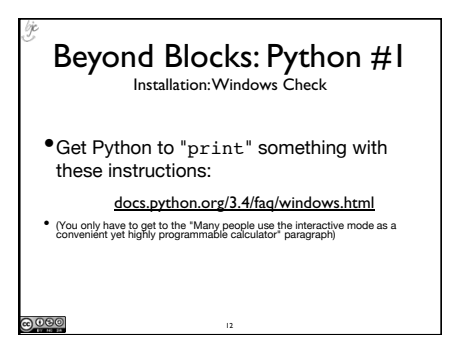

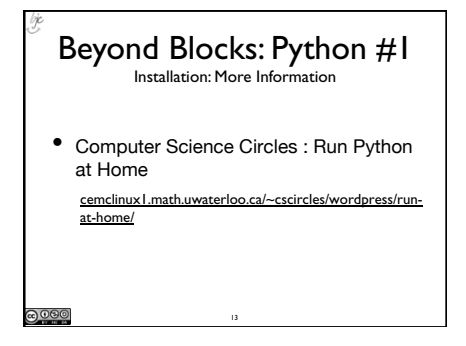

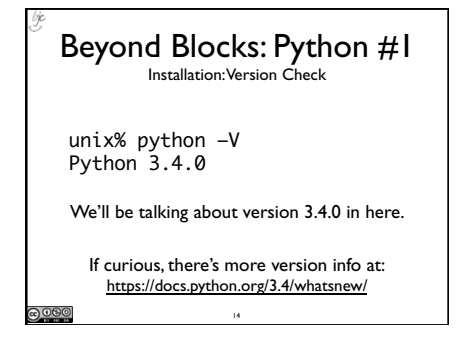

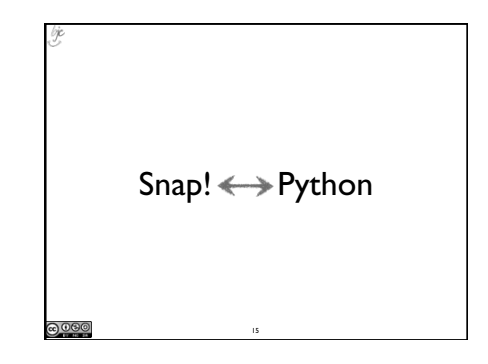

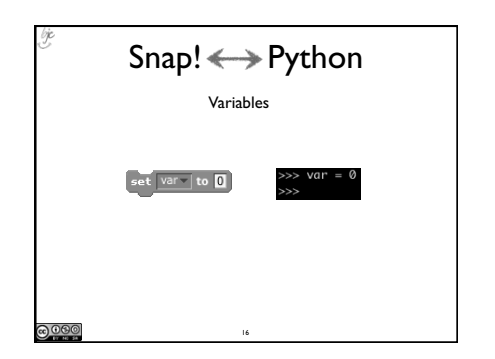

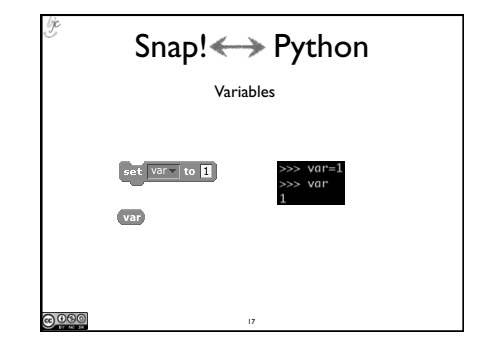

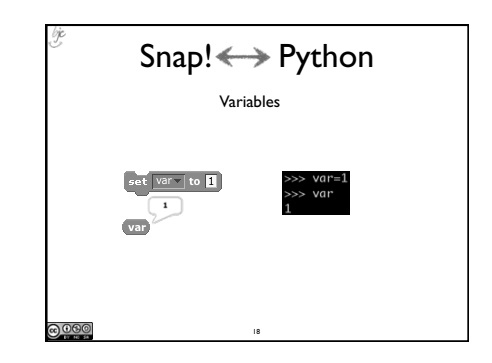

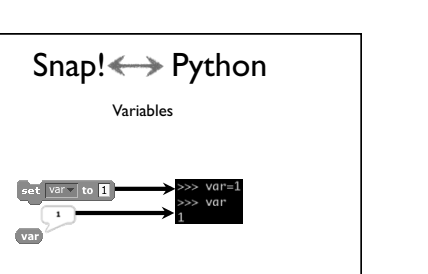

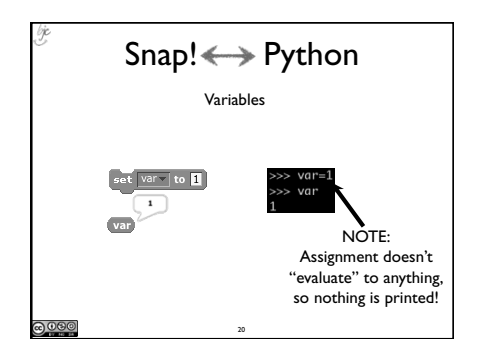

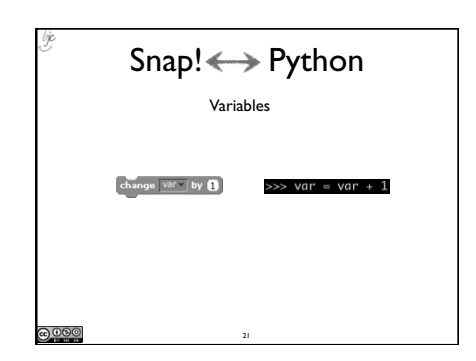

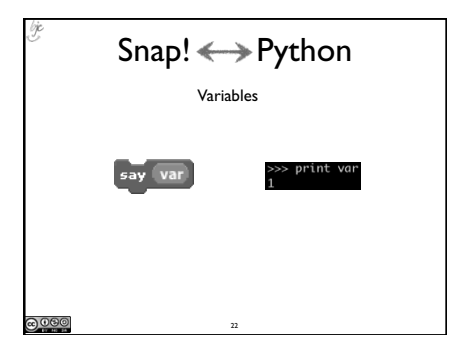

19

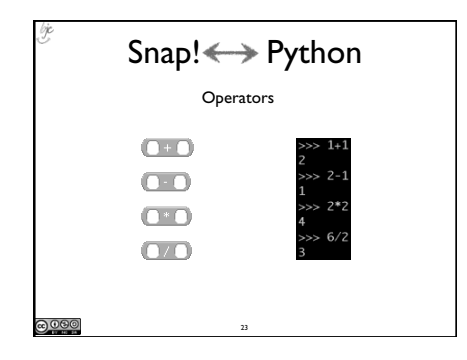

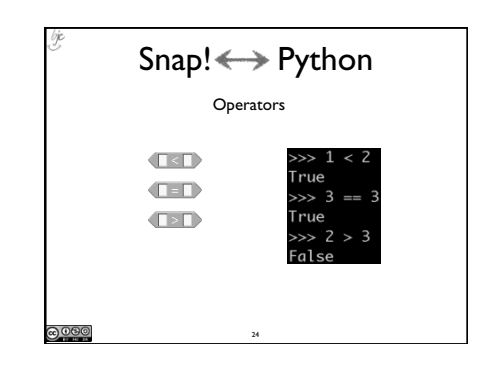

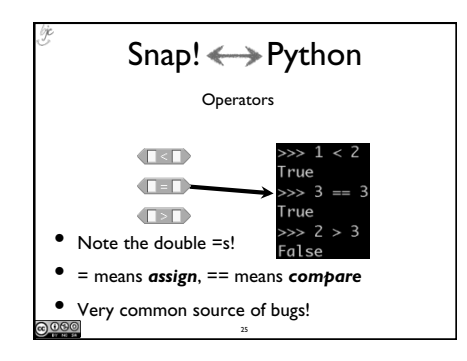

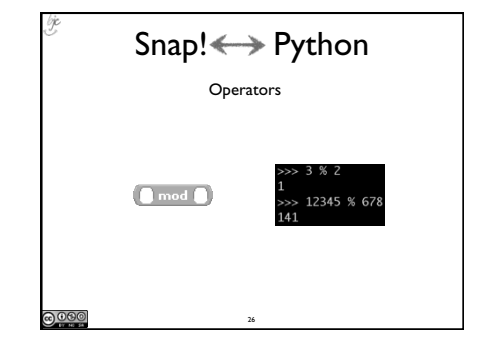

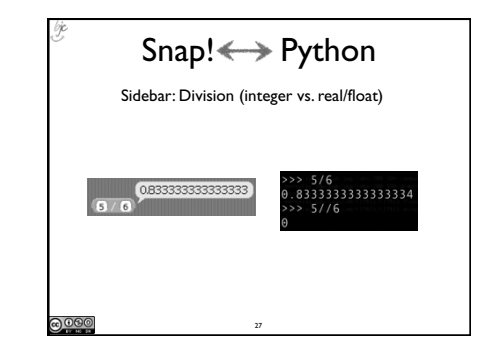

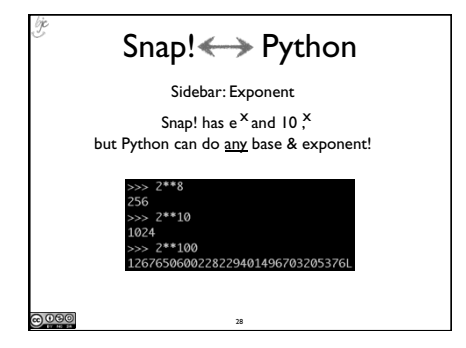

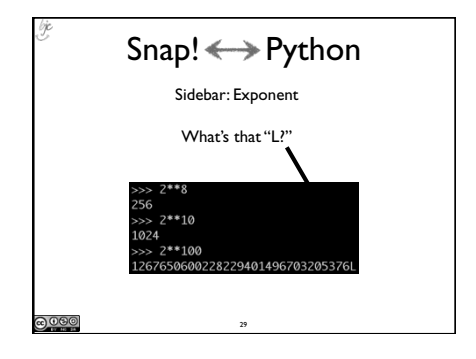

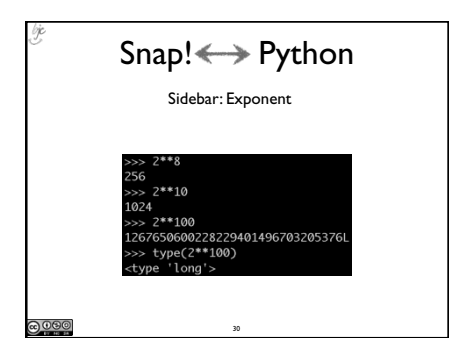

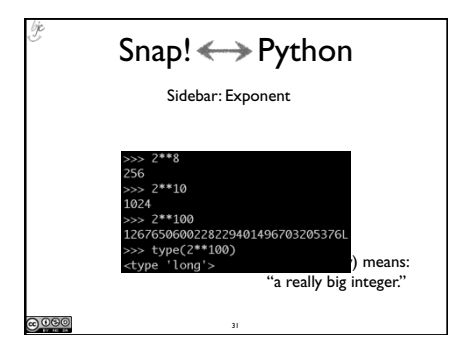

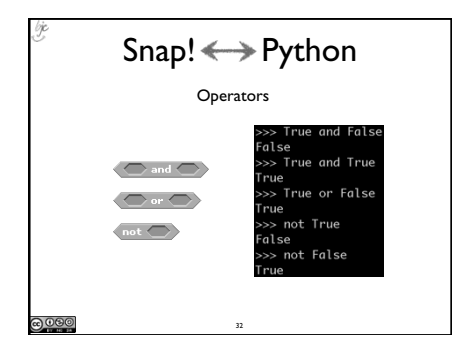

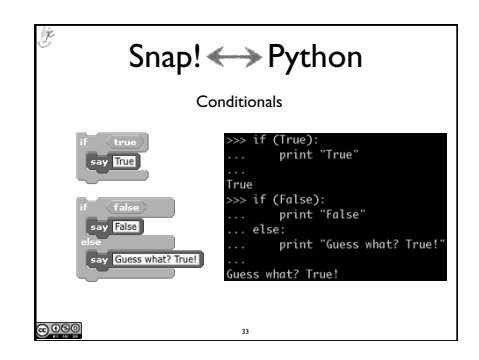

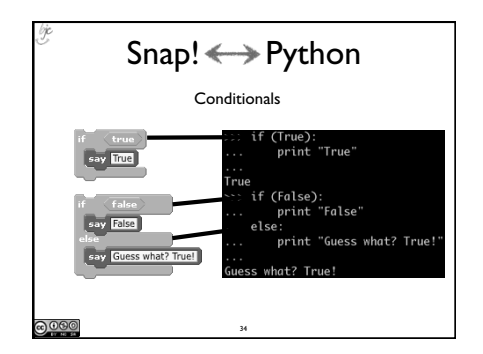

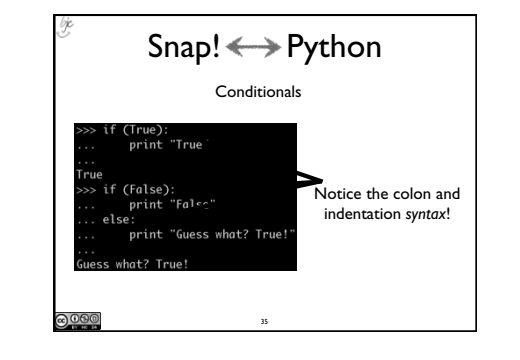

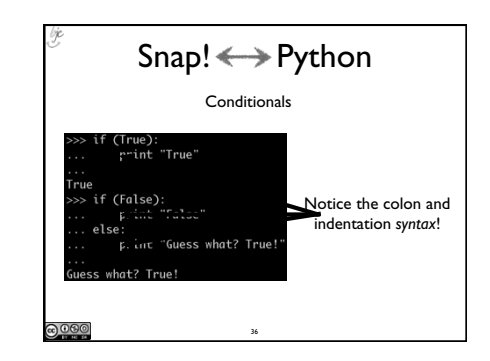

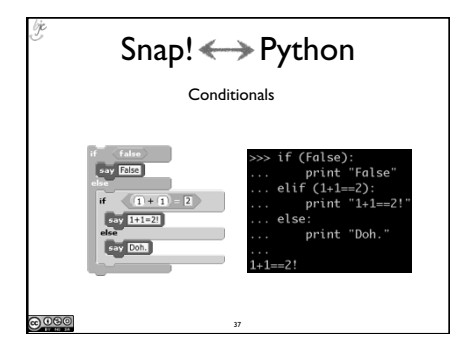

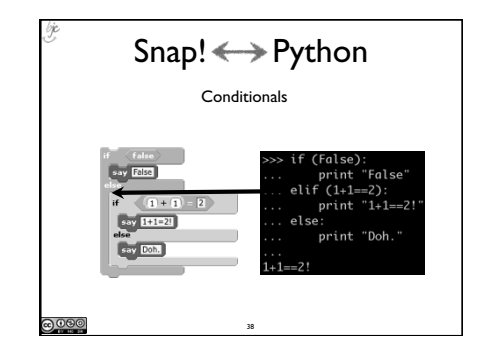

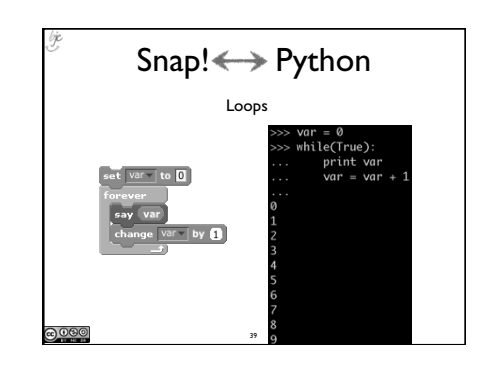

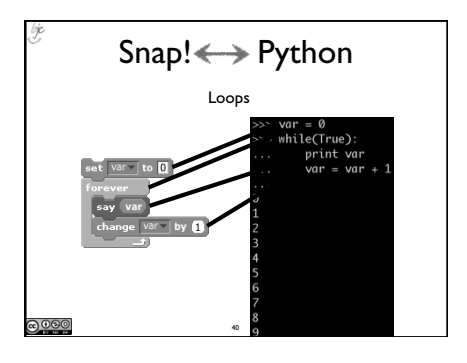

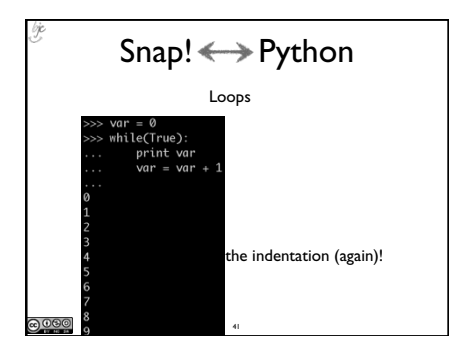

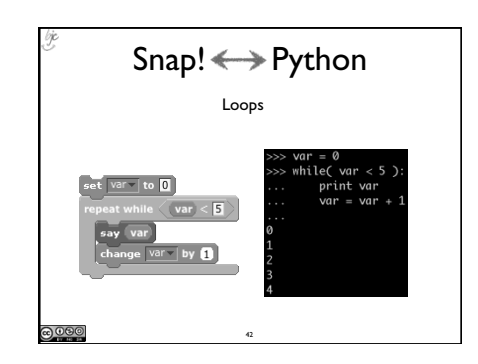

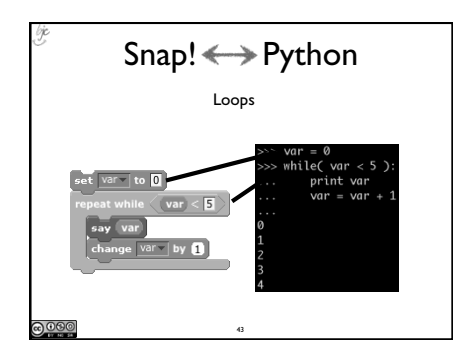

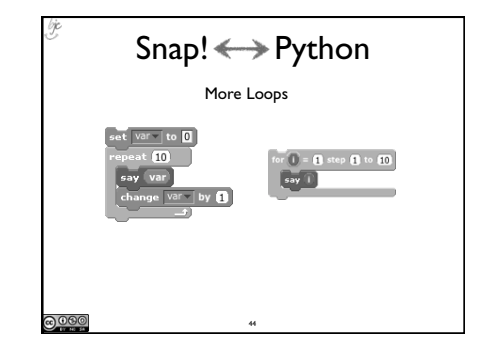

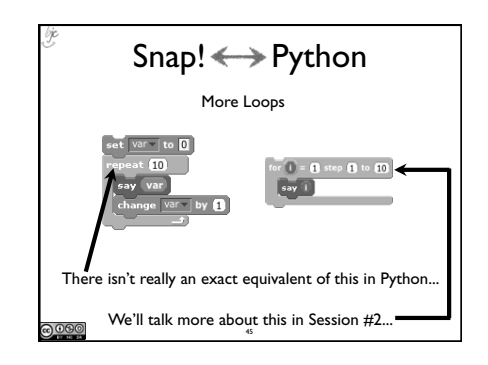

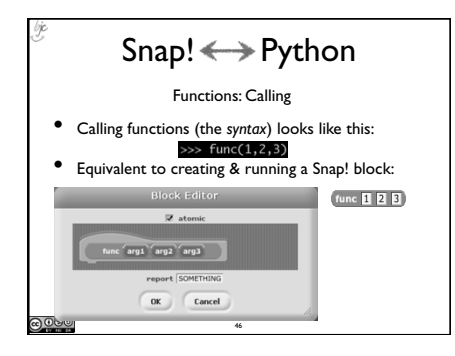

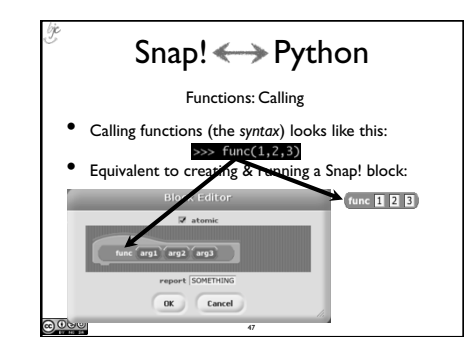

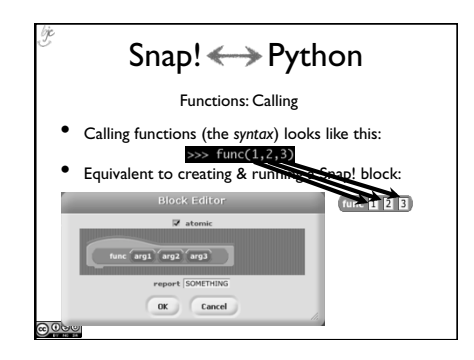

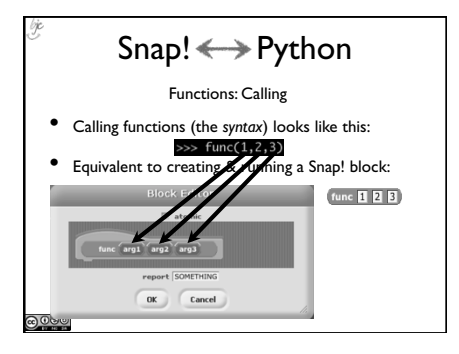

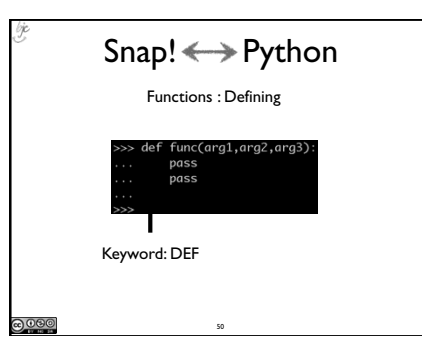

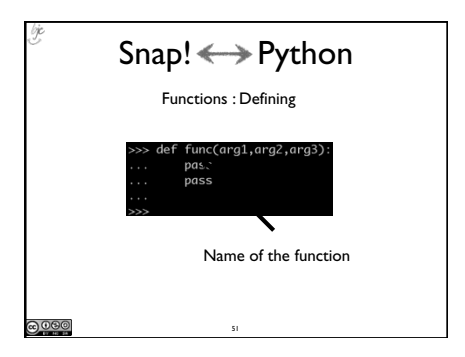

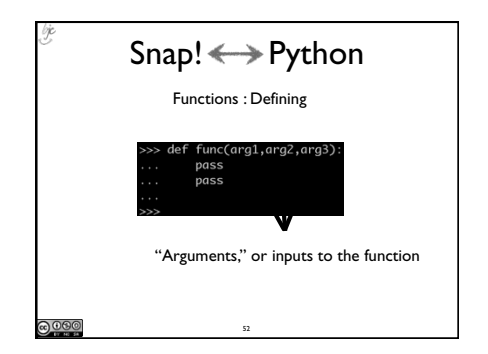

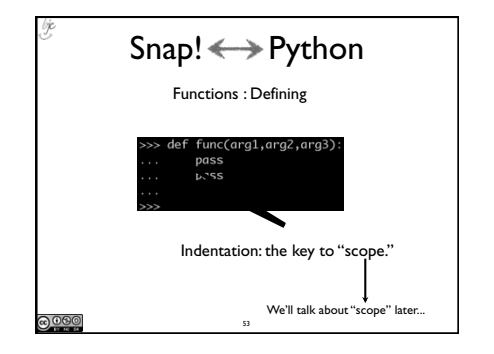

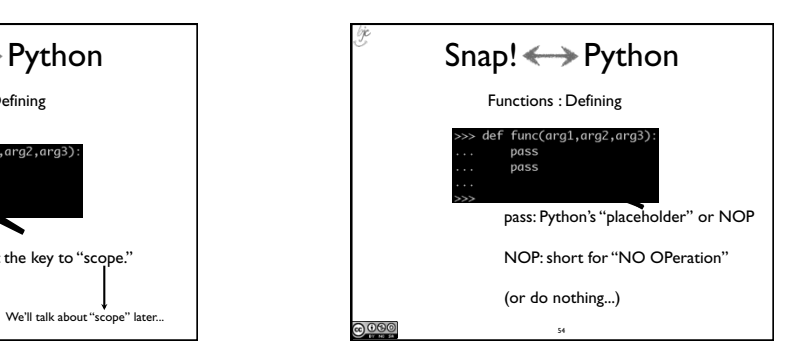

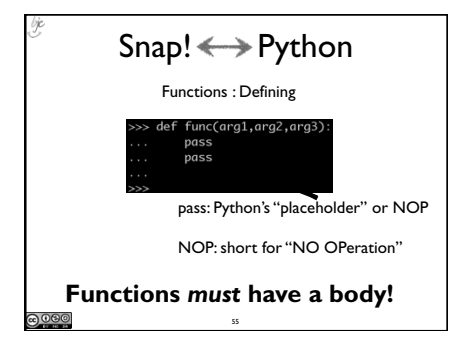

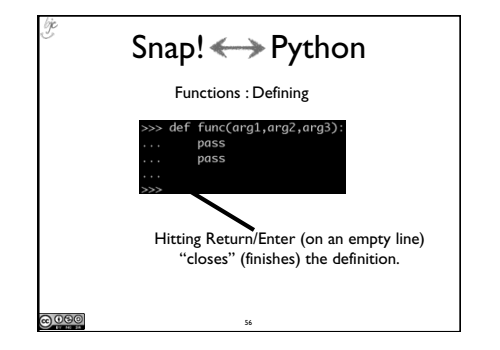

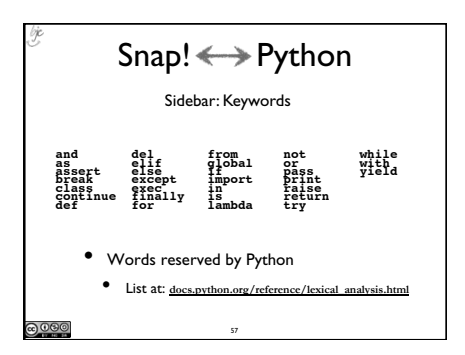

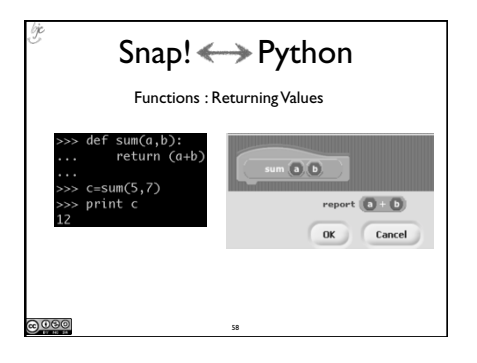

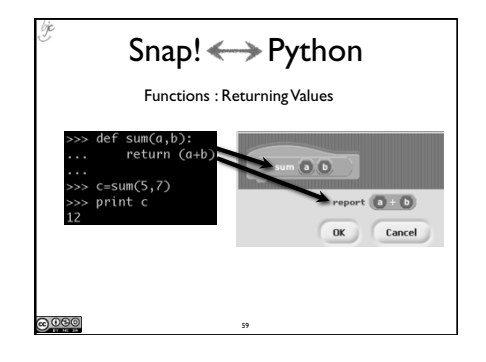

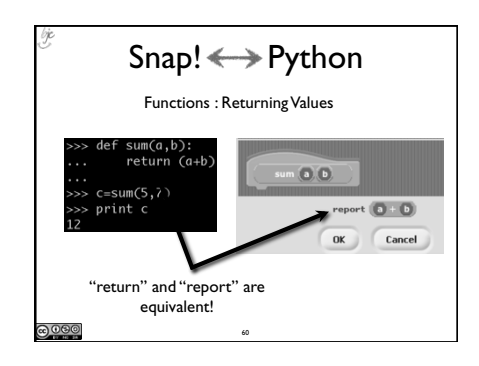

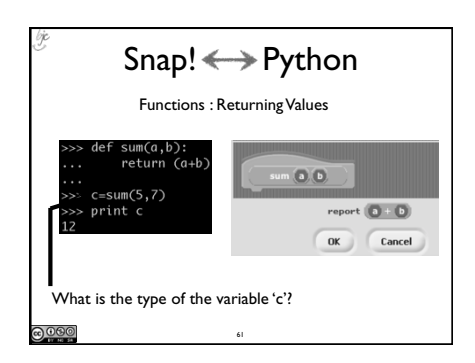

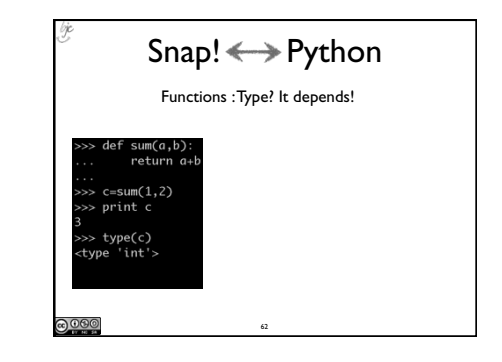

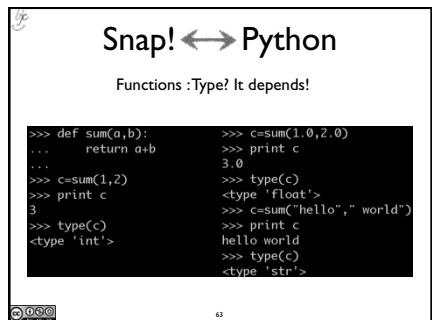

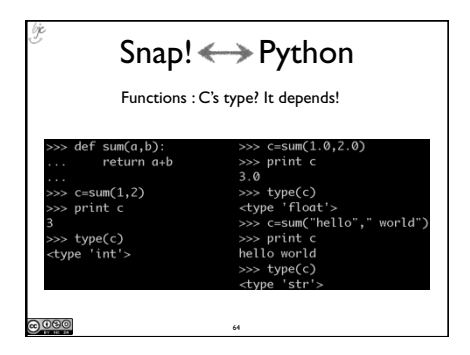

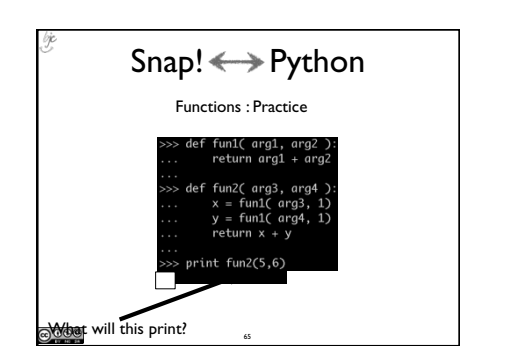

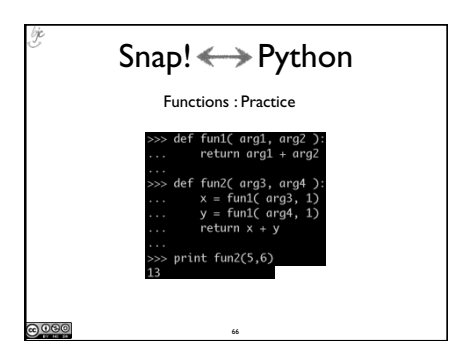

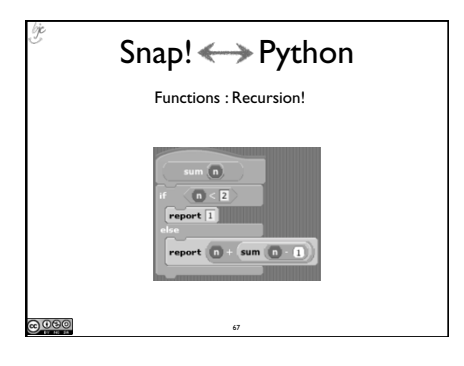

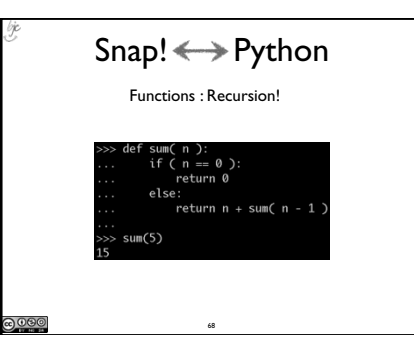

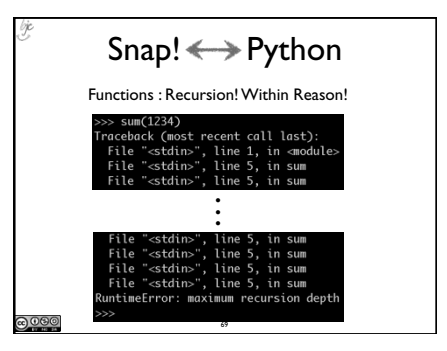

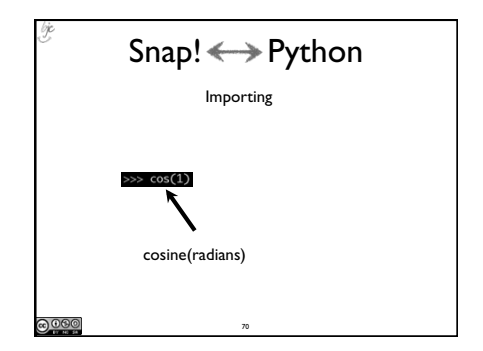

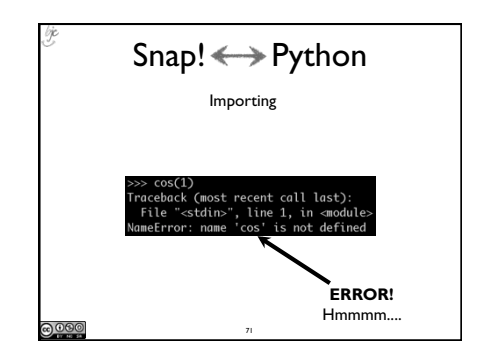

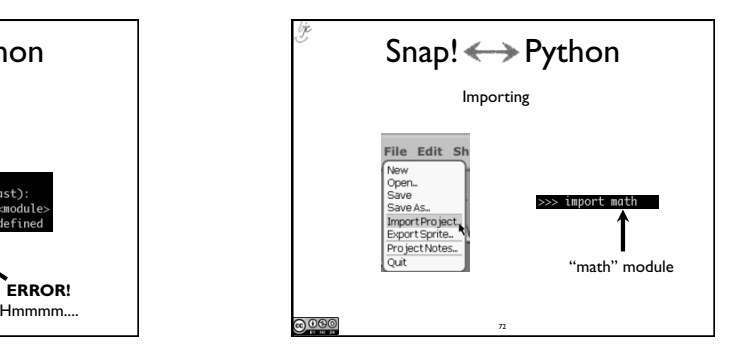

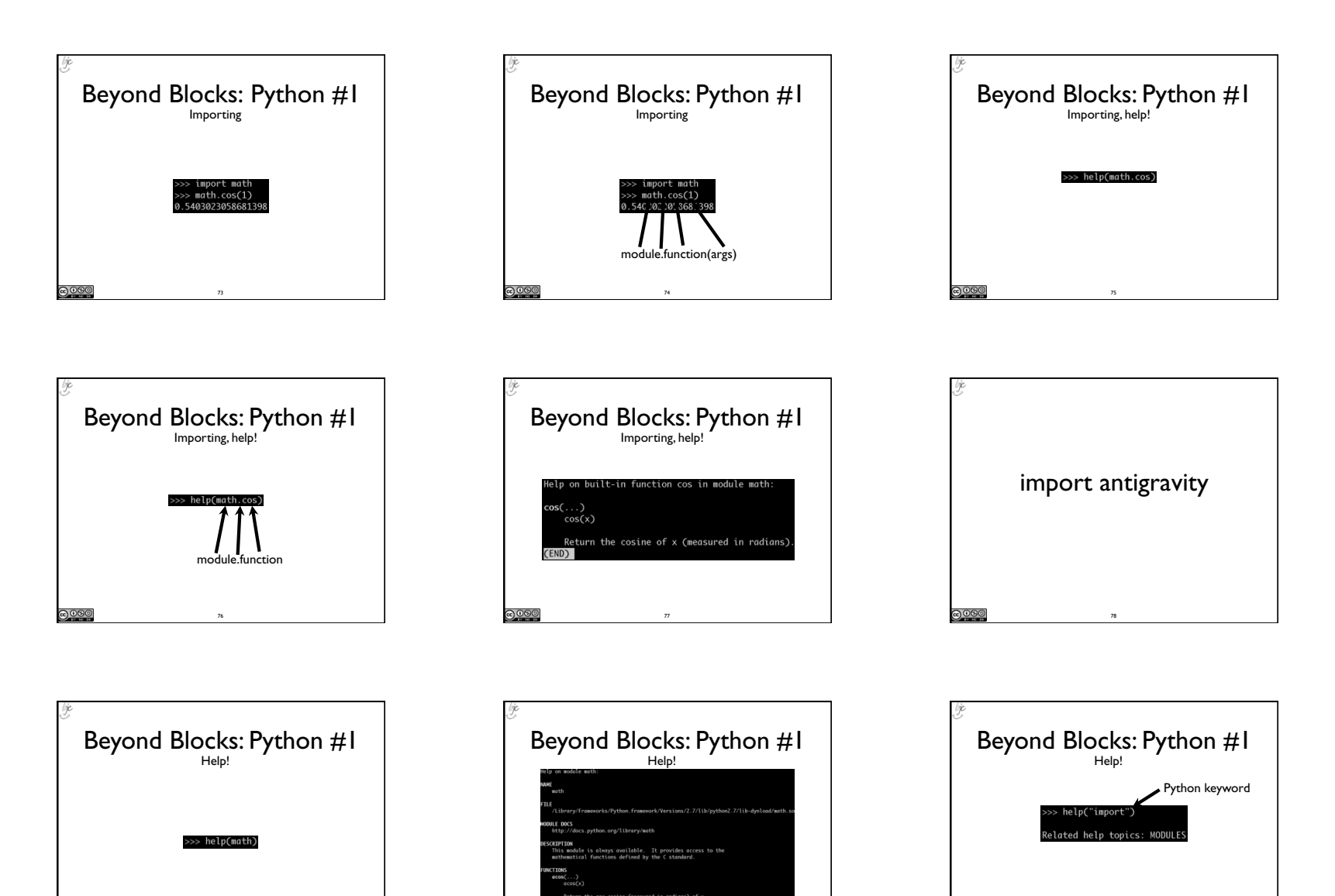

80

• <sup>81</sup>

• •

79

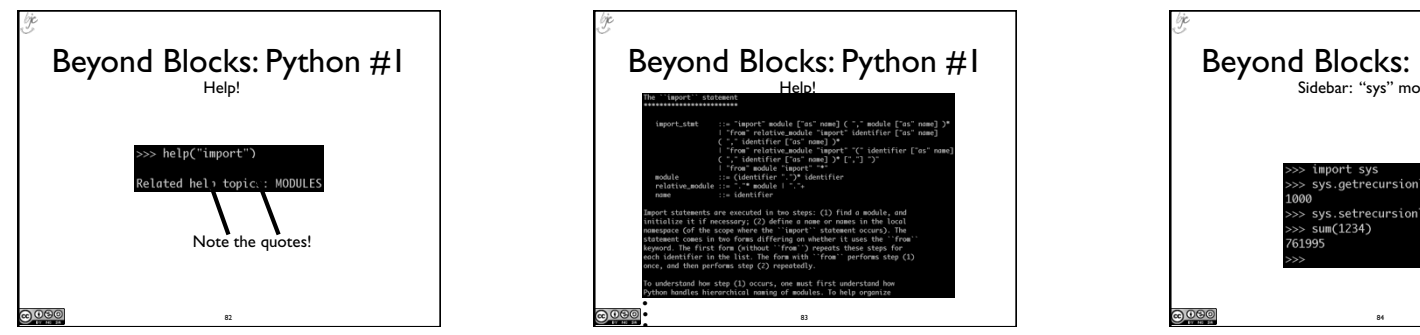

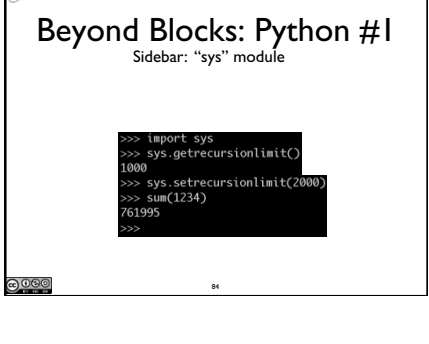

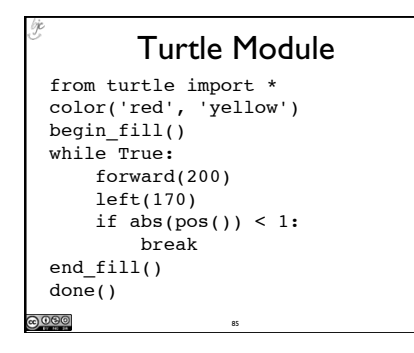

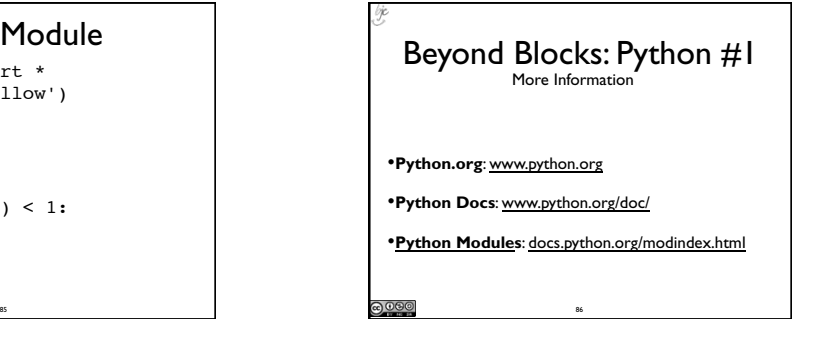

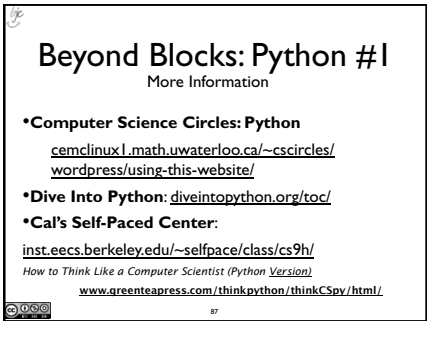